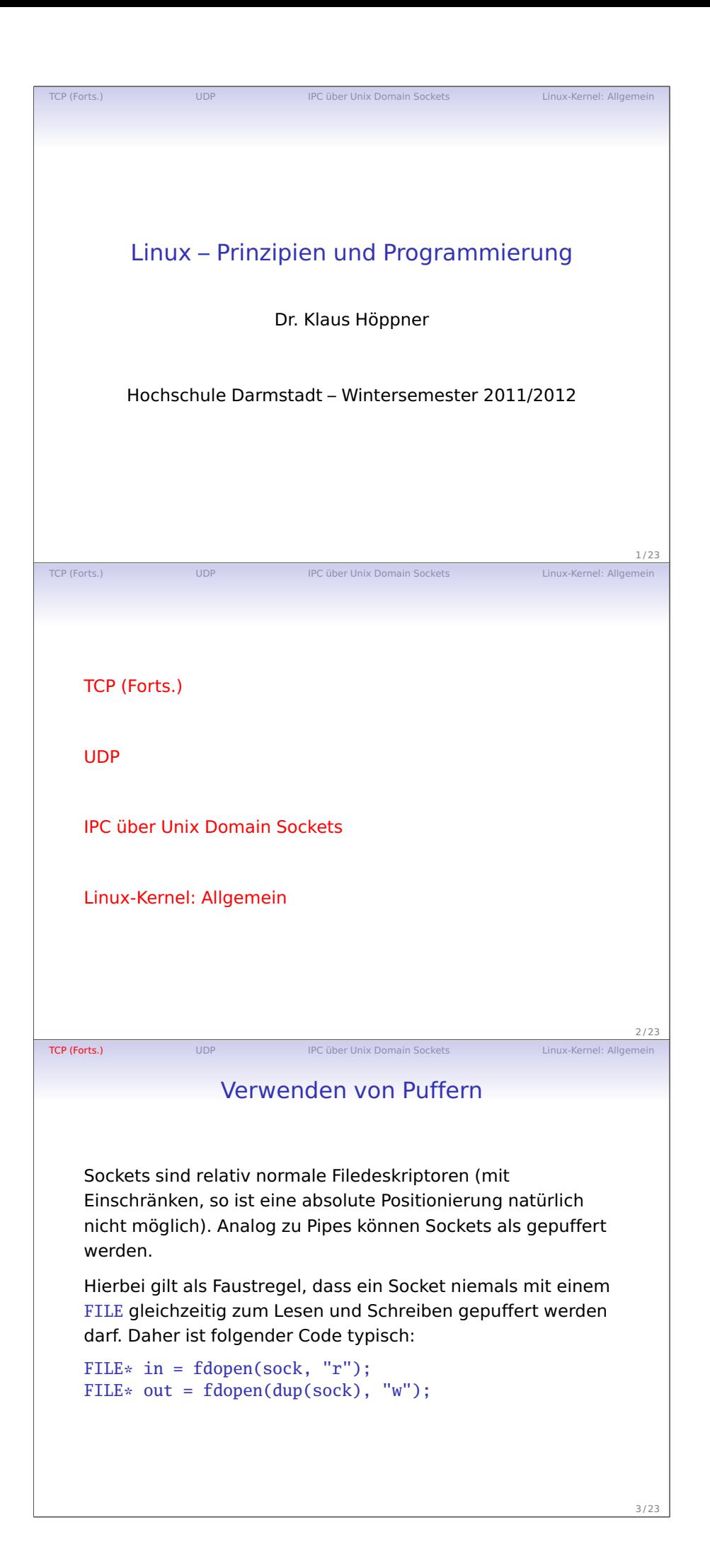

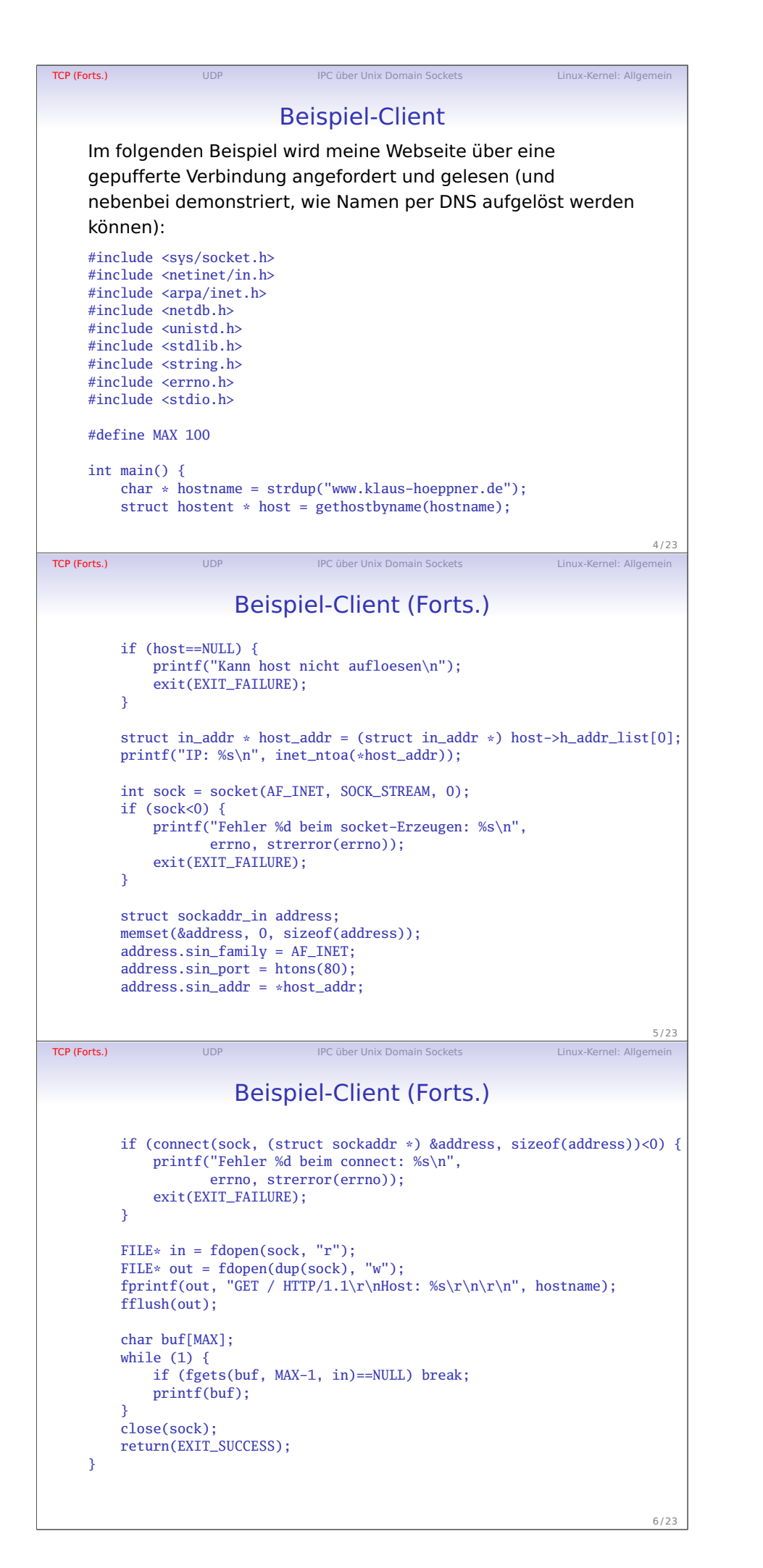

Handout S. 2

Vorlesung 13

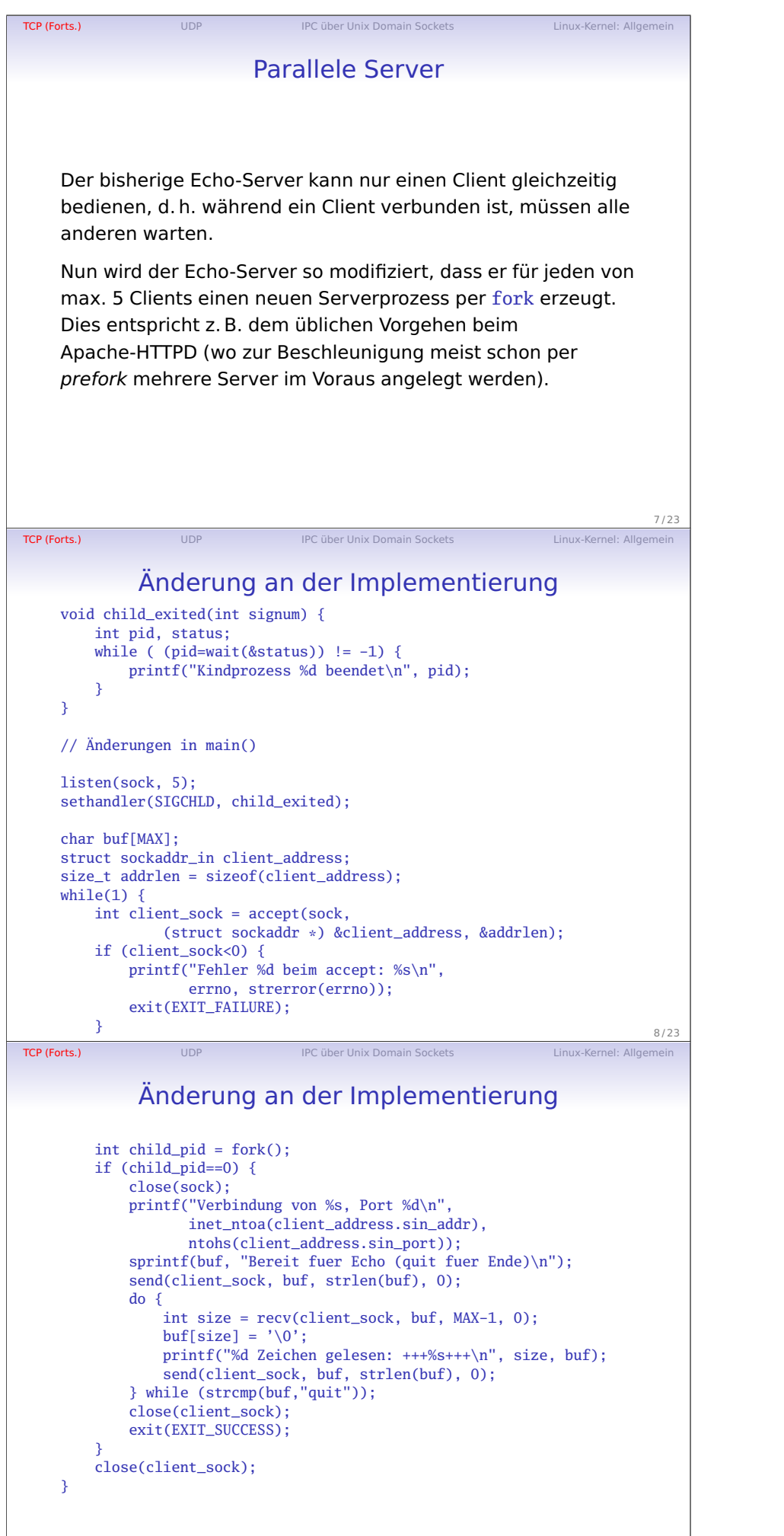

9 / 23

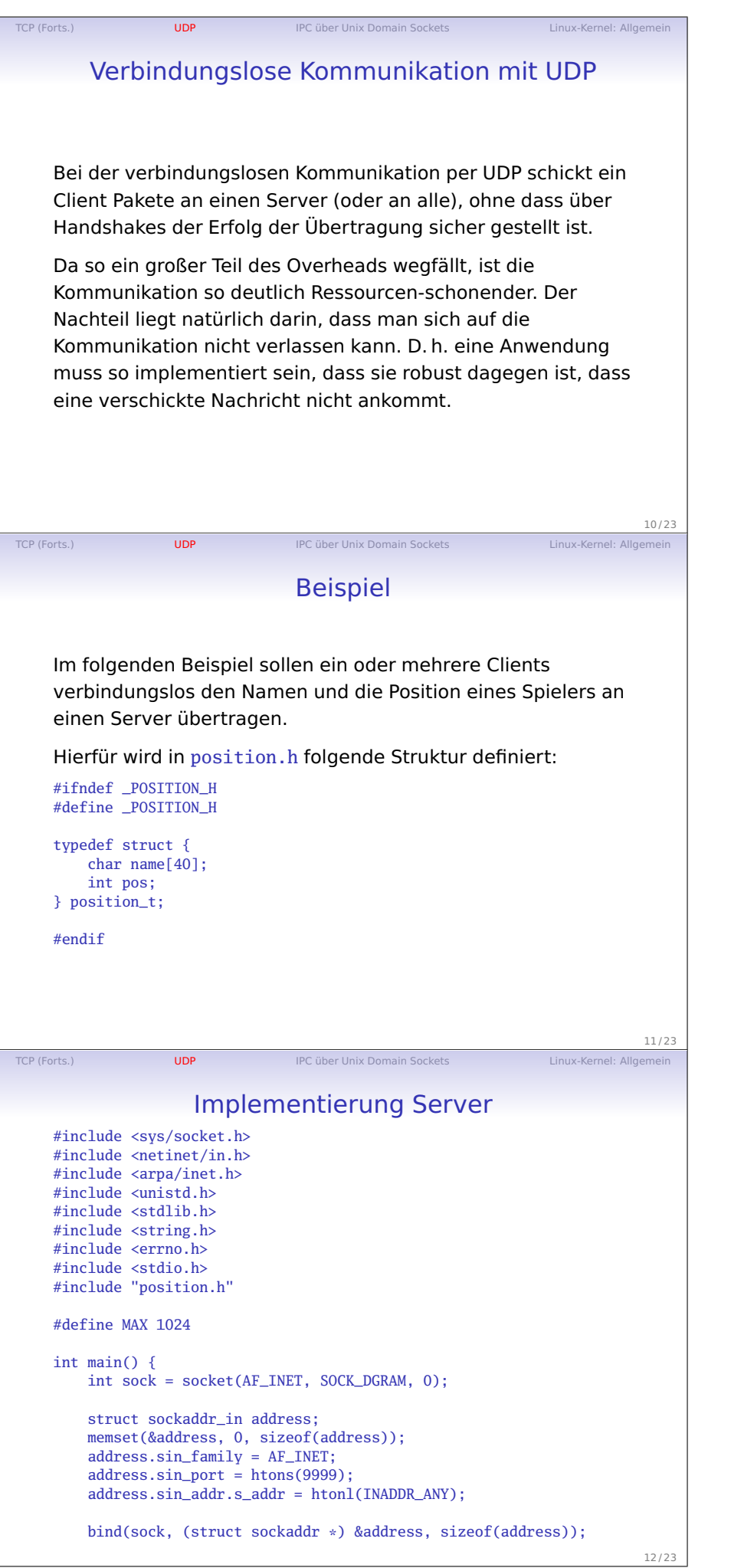

TCP (Forts.) **UDP IPC** Unix Domain Sockets Linux-Kernel: Allgemein Implementierung Server (Forts.) position\_t pos; struct sockaddr\_in client\_address; size\_t addrlen = sizeof(client\_address); while $(1)$  { recvfrom(sock, &pos, sizeof(pos), 0, (struct sockaddr \*) &client\_address, &addrlen); printf("Daten von %s, Port %d, Name %s, Position %d\n", inet\_ntoa(client\_address.sin\_addr). ntohs(client\_address.sin\_port), pos.name, pos.pos); } return(EXIT\_SUCCESS); } 13 / 23 TCP (Forts.) **UDP** IPC über Unix Domain Sockets Linux-Kernel: Allgemein Sockets Implementierung Client #include <sys/socket.h> #include <netinet/in.h> #include <arpa/inet.h> #include <unistd.h> #include <stdlib.h> #include <string.h> #include <errno.h> #include <stdio.h> #include "position.h" #define MAX 1024 int main(int argc, char\*\* argv) { int sock = socket(AF\_INET, SOCK\_DGRAM, 0); struct sockaddr\_in client\_address; memset(&client\_address, 0, sizeof(client\_address)); client\_address.sin\_family = AF\_INET; client\_address.sin\_port = htons(0); client\_address.sin\_addr.s\_addr = htonl(INADDR\_ANY); bind(sock, (struct sockaddr\*) &client\_address, sizeof(client\_address) 14 / 23 TCP (Forts.) **UDP** IPC über Unix Domain Sockets Linux-Kernel: Allgeme Implementierung Client (Forts.) struct sockaddr\_in address; memset(&address, 0, sizeof(address)); address.sin\_family = AF\_INET; address.sin\_port = htons(9999); inet\_aton("127.0.0.1", &address.sin\_addr); position\_t pos; strcpy(pos.name, argv[1]); int x; for  $(x=0; x<10; x++)$  { pos.pos = x; sendto(sock, &pos, sizeof(pos), 0, (struct sockaddr\*) &address, sizeof(address)); sleep(1); } close(sock); return(EXIT\_SUCCESS); }

Vorlesung 13

15 / 23

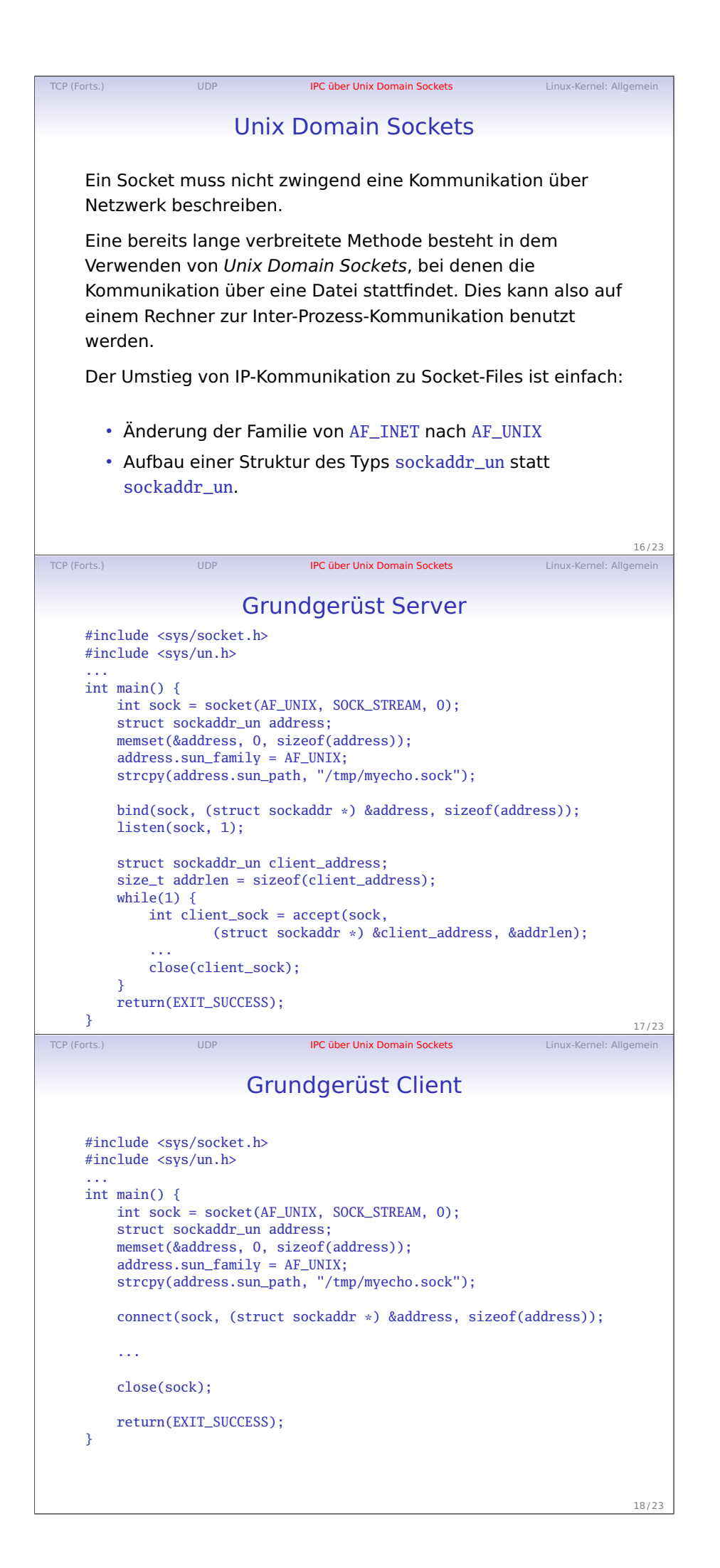

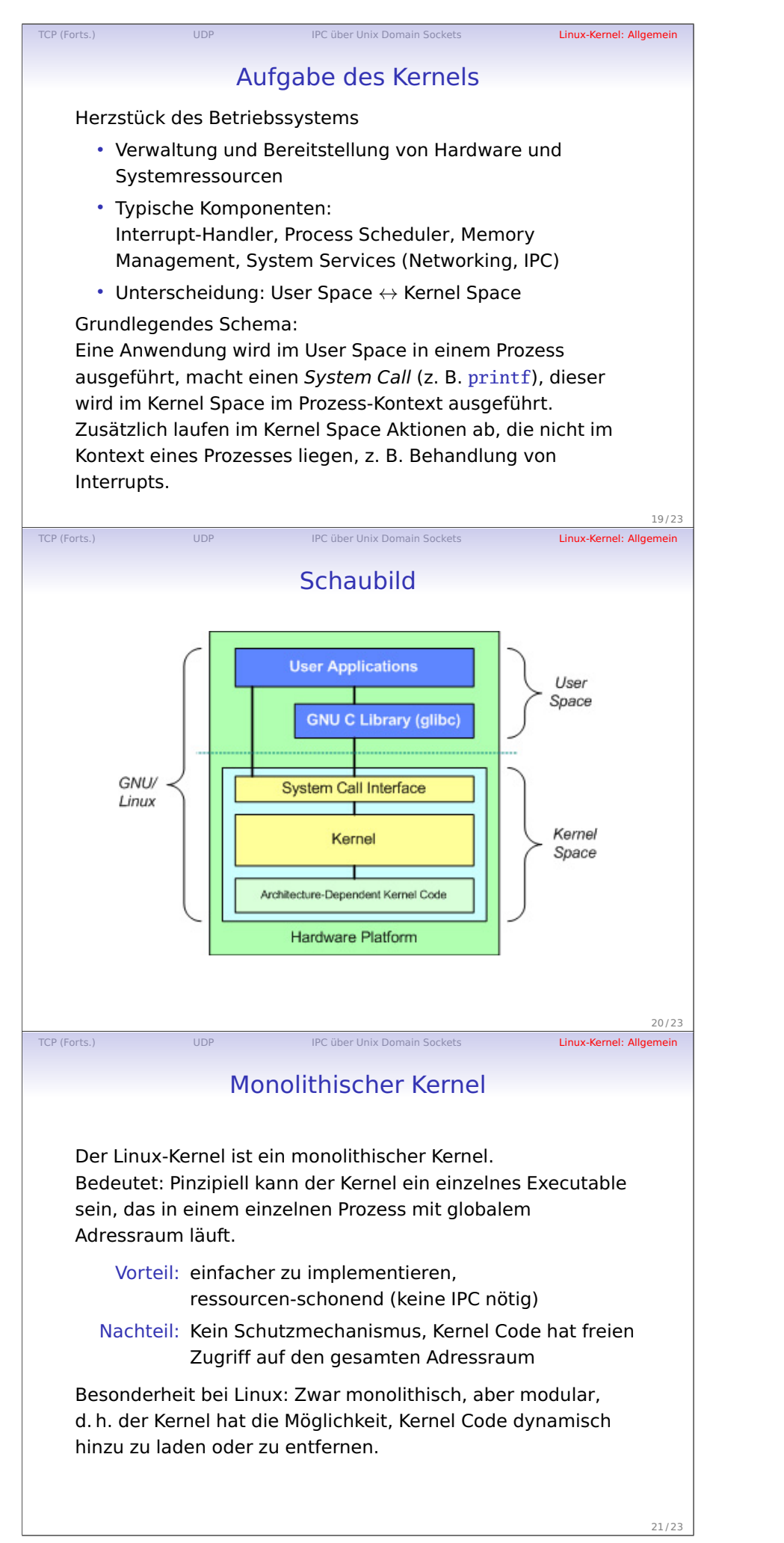

Vorlesung 13

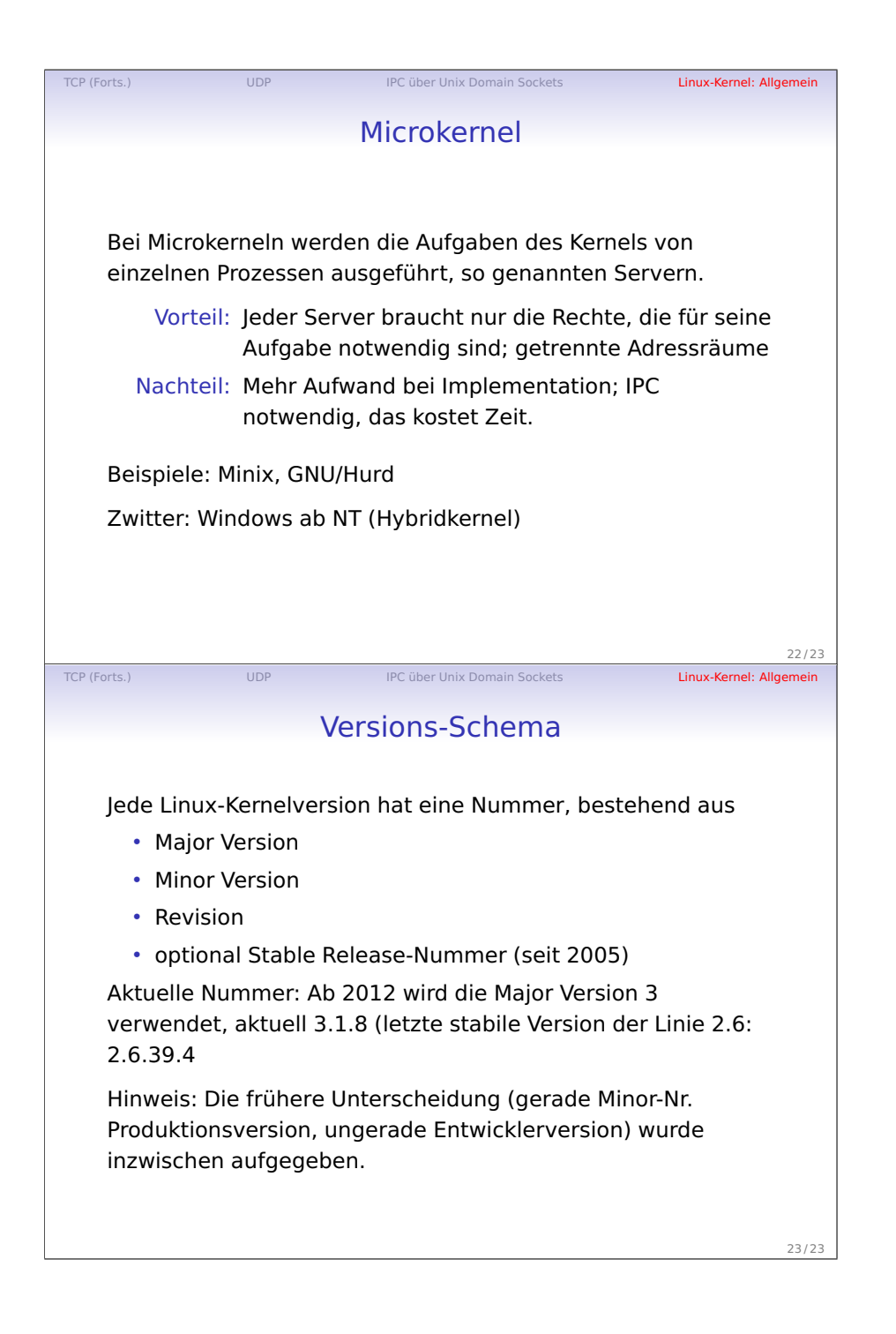

Vorlesung 13